# Couplage d'un modèle vasculaire bi-niveau et d'un modèle d'acquisition d'images: application à la simulation d'IRM dynamique du Carcinome Hépatocellulaire

Muriel MESCAM<sup>1,2</sup>, Krzysztof JURCZUK<sup>3</sup>, Johanne BÉZY-WENDLING<sup>1,2</sup>, Marek KRETOWSKI<sup>3</sup>, Pierre-Antoine ELIAT<sup>4</sup>, Jean-Jacques BELLANGER<sup>1,2</sup>

1 INSERM, U642, Rennes F-35000 France

 $2$ Université de Rennes 1, LTSI, F-35000 France

 $3$ Département d'informatique, Université Polytechnique de Bialystok, Wiejska 45a, 15-351 Bialystok, Poland

 $4$ ImagiVeC UPRES-EA 3890 IFR 140, Université de Rennes 1, France

muriel.mescam@univ-rennes1.fr, kjurczuk@ii.pb.bialystok.pl, johanne.bezy@univ-rennes1.fr,

mkret@ii.pb.bialystok.pl, pierre-antoine.eliat@univ-rennes1.fr,

jean-jacques.bellanger@univ-rennes1.fr

 $R$ ésumé – La modélisation physiologique permet de mieux comprendre les images médicales et de mettre en évidence, dans l'image, des marqueurs de la pathologie. Dans cet article, nous proposons de coupler un modèle de la vascularisation hépatique à un modèle d'acquisition d'Images de Résonance Magnétique (IRM), et d'appliquer ces modèles à la simulation d'IRM dynamique du Carcinome Hépatocellulaire (CHC). Le modèle vasculaire intègre les propriétés anatomiques et fonctionnelles des vaisseaux, modifiées au cours du développement tumoral (densité vasculaire, débits, perméabilité, etc). Il permet de simuler la propagation de différents produits de contraste, en tenant compte de leurs principales propriétés physiques et magnétiques, aux niveaux macro- et micro-vasculaire. Les images simulées à des temps d'acquisition différents (phase artérielle, phase portale) présentent des contrastes proches de ceux observés sur des images réelles.

Abstract – Physiological modeling allows a better understanding of medical images and outlines pathological markers present in images. In this paper, we propose to couple a model of hepatic vascularization to a model of Magnetic Resonance Imaging (MRI) acquisition, and to apply them on dynamic MRI simulation of the Hepato-Cellular Carcinoma (HCC). The vascular model integrates anatomical and functional properties of the vessels, that vary during tumor development (vascular density, inflows, permeability, etc). Simulation of different contrast agents propagation is possible taking into account their main physical and magnetic properties, at macro- and micro-vascular levels. Resulting images, simulated at different acquisition times (at arterial and portal phases) show contrasts that are close to those observed in real images.

## 1 Introduction

Le carcinome hépatocellulaire (CHC) est la tumeur maligne du foie la plus courante et dont l'incidence ne cesse d'augmenter [9]. Plusieurs types de thérapies sont utilisées pour traiter cette tumeur. Cependant, il est n´ecessaire de détecter son apparition et de caractériser son stade de développement le plus précocement possible afin d'optimiser le traitement. Dans ce but, l'imagerie médicale est une méthode non invasive, utilisée en complément d'analyses biologiques et histologiques. Notre objectif est de mettre en évidence, dans l'image, des marqueurs du développement tumoral afin de i) détecter l'apparition de la lésion et ii) la caractériser en précisant son stade dans la carcinogénèse. Pour cela, il est nécessaire de trouver des relations entre les paramètres calculés dans l'image et les modifications pathologiques qu'ils reflètent. Ceci est d'autant plus difficile que les mesures faites dans l'image ne dépendent pas seulement des propriétés tissulaires et vasculaires, mais aussi des conditions d'acquisition (épaisseur de coupe, résolution spatiale, temporelle, type d'agent de contraste, profil d'injection, etc). Afin de mieux comprendre les relations entre les caractéristiques de l'image, les propriétés de l'organe et les param`etres d'acquisition, nous proposons une méthodologie d'analyse d'images basée sur la modélisation. Cette approche a déjà été appliquée à la simulation d'images CT [6]. Dans cet article, nous proposons de l'étendre à la simulation d'IRM dynamique. Le modèle biniveau proposé dans [7] a été amélioré, en ce qui concerne la propagation de l'agent de contraste au niveau microscopique. Un nouveau modèle pharmacocinétique qui tient compte des modifications vasculaires tumorales du foie est proposé. Nous l'avons couplé avec un modèle macroscopique du foie et de sa vascularisation  $[6]$ . Nous avons également développé un modèle d'acquisition IRM basé sur les équations de Bloch. Cette chaine de modélisation permet de simuler des IRM dynamiques du foie normal ou tumoral dans différentes conditions d'acquisition.

## 2 Méthode

### 2.1 Modèle vasculaire

Les modèles proposés permettent de simuler les principales modifications de flux liées à l'hépatocarcinogenèse (ph´enom`ene complexe mettant en jeu le double apport sanguin, artériel et portal), c'est-à-dire la transformation d'un nodule bénin en tumeur maligne. Le transport des molécules à travers les parois vasculaires est également modifié lors du développement tumoral, et est intégré à la modélisation (modèle microscopique).

#### 2.1.1 Modèle vasculaire macroscopique

Dans le modèle vasculaire de Kretowski et al [6], le foie est constitué de vaisseaux et de parenchyme. Le réseau macrovasculaire est fait de trois arbres (artère hépatique, veine porte et veine hépatique) dont la croissance est modélisée en tenant compte des propriétés géométriques (longueur, diamètre) et hémodynamiques (débit, pression) des vaisseaux. La propagation du produit de contraste est calculée en utilisant toutes ces caractéristiques. Ces trois arbres vasculaires sont connectés (Fig.1) au niveau des unités fonctionnelles du foie (lobule), dont chacune correspond à un mélange de parenchyme et de petits vaisseaux. La géométrie de ces petits vaisseaux n'est pas considérée mais le réhaussement du lobule est calculé à l'aide d'un modèle pharmacocinétique indépendant.

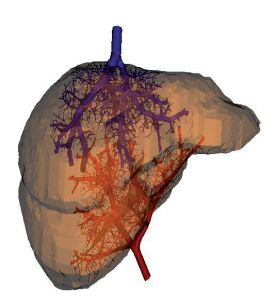

FIG.  $1 -$  Modèle macrovasculaire : couplage des trois arbres hépatiques (artère hépatique, veine porte et veine hépatique).

#### 2.1.2 Modèle d'échanges vasculaires-extravasculaires

Chaque lobule est remplacé par un modèle à 5 compartiments (Fig.2) dont les entrées (débit et concentration des branches terminales de l'artère hépatique et de la veine porte) dépendent des données correspondantes issues du modèle macroscopique. La sortie est la veinule hépatique terminale, dans laquelle le mélange sang/produit de contraste arrive après avoir traversé un réseau de capillaires qui constitue le compartiment sinusoïdal. Les compartiments communiquent entre eux, et des échanges existent également entre eux et le liquide interstitiel. Un modèle de ce type d'échanges a déjà été appliqué par Kellen et al [5] au système cardiovasculaire. Dans notre modèle, plusieurs chemins  $k$  sont considérés pour les échanges de soluté et de fluide à travers la membranes des vaisseaux et capillaires. Par exemple, les sinusoïdes qui sont des capillaires discontinus présentent de larges fenestrations ainsi que des pores de petite et de grande taille. Les artérioles et les veinules quant à elles, sont supposées imperméables,

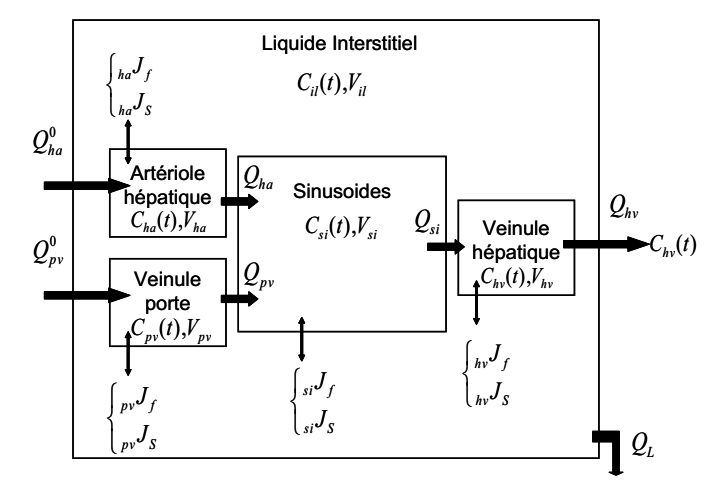

FIG.  $2 -$ Modèle pharmacocinétique de la microcirculation hépatique ; Symboles : Q (débits,  $mL.s^{-1}$ ),  $C(t)$  (concentrations,  $mM$ ,  $V$  (volumes,  $mL$ ),  $J$  (flux,  $f$  pour les fluides,  $cm.s^{-1}$ , et s pour les solutés,  $mmol.cm^{-2}.s^{-1}$ )

dans le foie normal. Le modèle prend en compte certains paramètres dont les variations caractérisent l'évolution du stade tumoral : paramètres de transport liés à la molécule et aux parois vasculaires (conductivité hydraulique  $L_k$  (Eq.1), perméabilité vasculaire  $P_k$  (Eq.2), coefficient de réflexion  $\sigma_k$  (Eq.3)) mais aussi surface d'échange  $A_k$ , gradients de pression et de concentration.

$$
L_k = \left(\frac{A_k}{S\Delta r}\right)\frac{r_k^2}{8\eta} \tag{1}
$$

$$
P_k = \left(\frac{A_k}{S\Delta r}\right)(1 - \alpha_k)F(\alpha_k)D\tag{2}
$$

$$
\sigma_k = 1 - [1 - (1 - (1 - \alpha_k)^2)^2]G(\alpha_k) + \frac{16}{9}\alpha_k^2 (1 - \alpha_k)^2 F(\alpha_k)
$$
 (3)

S est la surface du compartiment vasculaire,  $\Delta r$  l'épaisseur de la paroi vasculaire,  $r_k$  le rayon des pores,  $\eta$  la viscosité du sang,  $\alpha_k$  le rapport rayon de la molécule/rayon des pores et  $D$  le coefficient de diffusion de la molécule.  $F(\alpha_k)$  et  $G(\alpha_k)$  sont des fonctions hydrodynamiques décroissantes définies par Curry et al [4]. Ces paramètres permettent de calculer les flux net de fluide (Eq.4) et de soluté  $(Eq.5)$ :

$$
J_f^k = L_k \{ (p_v - p_{il}) - [\sigma_k (\Pi_v - \Pi_{il})] + \Pi_M \}
$$
 (4)

$$
J_s^k = P_k(C_v - C_{il}) \frac{Pe_k}{e^{Pe_k} - 1} + J_f^k (1 - \sigma_k) C_v \tag{5}
$$

 $p_v$  et  $p_{il}$  sont les pressions hydrostatiques dans le vaisseau et dans le liquide interstitiel respectivement, tandis que  $\Pi<sub>v</sub>$  et  $\Pi<sub>il</sub>$  sont les pressions osmotiques dans ces compartiments.  $Pe_k$  définit le nombre de Péclet. D'autre part, la loi de conservation de la matière est appliquée aux débits :

$$
Q_{ha} = Q_{ha}^0 - S_{ha} \times_{ha} J_f \tag{6}
$$

$$
Q_{pv} = Q_{pv}^0 - S_{pv} \times_{pv} J_f \tag{7}
$$

$$
Q_{si} = Q_{ha} + Q_{pv} - S_{si} \times_{si} J_f \tag{8}
$$

$$
Q_{hv} = Q_{si} - S_{hv} \times_{hv} J_f \tag{9}
$$

L'évolution de la concentration dans chaque compartiment est calculée en fonction du temps, à l'aide du système d'équations différentielles ordinaires donné ci-dessous.

$$
V_{ha} \frac{dC_{ha}(t)}{dt} = Q_{ha}^{0} C_{ha}^{0}(t) - S_{ha} \times_{ha} J_s(t) - Q_{ha} C_{ha}(t) \quad (10)
$$

$$
V_{pv} \frac{dC_{pv}(t)}{dt} = Q_{pv}^{0} C_{pv}^{0}(t) - S_{pv} \times_{pv} J_{s}(t) - Q_{pv} C_{pv}(t)
$$
 (11)

$$
V_{si} \frac{dC_{si}(t)}{dt} = Q_{ha}C_{ha}(t) + Q_{pv}C_{pv}(t) - S_{si} \times_{si} J_s(t)
$$

$$
-Q_{si}C_{si}(t) \tag{12}
$$

$$
V_{il}\frac{dC_{il}(t)}{dt} = S_{ha} \times_{ha} J_s(t) + S_{pv} \times_{pv} J_s(t) + S_{hv} \times_{hv} J_s(t)
$$

$$
+S_{si} \times_{si} J_s(t) - Q_L C_{il}(t) \tag{13}
$$

$$
V_{hv} \frac{dC_{hv}(t)}{dt} = Q_{si}C_{si}(t) - S_{hv} \times_{hv} J_s(t) - Q_{hv}C_{hv}(t)
$$
 (14)

Les concentrations dans les 5 compartiments sont utilisées pour calculer la concentration globale du lobule correspondant (moyenne pondérée selon la proportion de chaque compartiment), ainsi que les valeurs des temps de relaxation T1, T2 nécessaires à la génération du fantôme  $3D$ qui constitue l'entrée du simulateur IRM. Les paramètres de relaxation dépendent en effet de la concentration en produit de contraste (Eq.15).

$$
R_{1,2} = R_{1,2\ intrinsicque} + r_{1,2}C(t) \tag{15}
$$

 $\overline{\mathrm{Ou}}$   $R_{1,2}$  sont les taux de relaxation (inverses des temps de relaxation, en  $s^{-1}$ ),  $r_{1,2}$  sont les relaxivités  $(mM^{-1}.s^{-1})$ et  $C(t)$   $(mM)$  est la concentration en agent de contraste.

#### 2.2 Modèle d'acquisition IRM

La modélisation proposée est composée de trois étapes. La première, basée sur les équations de Bloch  $[2]$  (Eq.16 to 18), modélise les processus d'excitation et de relaxation.

$$
\frac{dM_z(t)}{dt} = \gamma (M_x(t)B_y(t) - M_y(t)B_x(t))\frac{M_z(t) - M_0}{T_1}
$$
 (16)

$$
\frac{dM_x(t)}{dt} = \gamma (M_y(t)B_z(t) - M_z(t)B_y(t))\frac{M_x(t)}{T_2}
$$
\n(17)

$$
\frac{dM_y(t)}{dt} = \gamma(M_z(t)B_x(t) - M_x(t)B_z(t))\frac{M_y(t)}{T_2}
$$
\n(18)

Où  $M$  est le vecteur aimantation,  $B$  le vecteur champ magnétique,  $M_0$  l'aimantation à l'équilibre et  $\gamma$  le rapport gyromagnétique. L'objet est placé dans le champ magnétique principal et est soumis au champ radiofréquence. Des gradients de champ sont appliqués. Les séries de matrices des vecteurs aimantation sont calculées. Le modèle permet de simuler différentes séquences IRM (écho de spin,  $\acute{e}$ cho de gradient, inversion-récupération), d'en faire varier les paramètres (temps de répétition, d'écho, d'inversion, d'´echantillonnage, le pas, ainsi que le nombre de pas pour le codage en phase et en fréquence, l'épaisseur de coupe, etc). La deuxième étape est basée sur les lois physiques liées au signal magnétique reçu et aux signaux codés et décodés dans l'environnement 3D  $[8]$ . La troisième étape consiste à reconstruire l'image par l'algorithme de la transformée de Fourier rapide, appliqué au signal reçu. Une interface conviviale (Fig.3) rend le simulateur que nous proposons plus facile à utiliser que ceux qui existent déjà. comme par exemple SIMRI [1]. L'entrée du simulateur est un fantôme 3D, dont les voxels sont caractérisés par les paramètres suivants : densité de proton, temps de relaxation spin-réseau T1, spin-spin T2 et éventuellement  $T2^*$  (tenant compte des inhomogénéités de champ magnétique). Ces paramètres dépendent de la composition du voxel (proportion de sang et de parenchyme), issue du modèle vasculaire macroscopique (cf.  $\S$  2.1.1), et de la concentration locale de produit de contraste, calculée grâce au modèle microscopique (cf.  $\S 2.1.2$ ).

FIG.  $3$  – Modèle d'acquisition IRM : interface du simulateur.

## 3 Résultats

La figure 1 illustre les 3 arbres vasculaires hépatiques connectés, simulés par le modèle macrovasculaire. La cohérence du modèle pharmacocinétique a été évaluée indépendamment du modèle macroscopique, avant le couplage des deux modèles, en se plaçant dans des conditions particulières de simulation (état stationnaire) avec trois types de molécules de contraste (Gd-DOTA (DOTAREM®), Guerbet, France), P760 [3], USPIO  $[10]$ ). Ce modèle microscopique a également été utilisé pour simuler différents stades de développement de la tumeur hépatique au cours de la carcinogénèse, allant du foie normal jusqu'au CHC. Les courbes obtenues semblent en accord avec les phénomènes connus liés à la carcinogénèse, comme par exemple le phénomène d'artérialisation. La figure 4.a) correspond aux courbes de concentrations de Gd-DOTA dans les compartiments d'un foie normal. Dans le cas du CHC peu différencié (Fig.4.b), qui correspond à un carcinome de haut grade, l'apport artériel augmente fortement tandis que l'apport portal est inhibé et la perméabilité capillaire réduite. La concentration en produit de contraste est logiquement plus élevée dans le tissu tumoral en phase artérielle qu'en phase portale : l'artérialisation se traduit par un pic de concentration globale qui se rapproche du pic artériel.

D'autre part, une tumeur, du type CHC peu différencié a été simulée (Fig.5). Pour cela, des paramètres du modèle macroscopique (génération d'une région hypervascularisée dans le foie par introduction d'une deuxième classe d'unités fonctionnelles dont les propriétés - rythme de regénération, densité locale - sont modifiées) et du modèle pharmacocinétique (suppression des fenestrations dans les sinusoïdes pour diminuer leur perméabilité, augmentation des pressions osmotique et hydrostatique) ont été modifiés. La figure 6 montre la répercussion dans l'image simulée de cette augmentation de concentration en phase artérielle (et donc diminution des temps  $T1$  et  $T2$ ) dans la tumeur. Ces deux images correspondent à une séquence d'acquisition d'écho de spin pondérée T1 ( $T_E = 12ms$ ,  $T_R = 300ms$ , épaisseur de coupe = 3mm). Une telle séquence est caractérisée par un court temps d'écho (TE) et un court temps de répétition (TR), ce qui rend l'image très dépendante du contraste en T1 en faisant apparaître plus sombres les tissus dont le T1 est long (les vaisseaux). L'image de la figure 6.a est simulée 16 secondes après l'injection de l'agent de contraste Gd-DOTA, c'est-à-dire lors de la phase artérielle. L'agent de contraste est alors plus

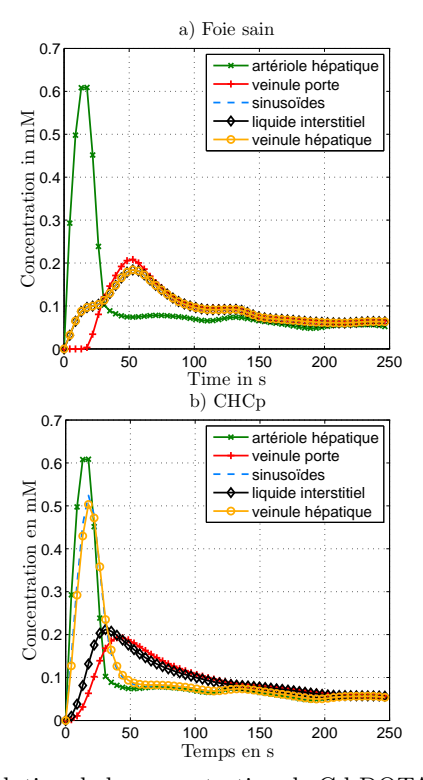

Fig. 4 – Evolution de la concentration de Gd-DOTA dans les 5 compartiments du modèle pharmacocinétique dans le cas a) d'un foie sain b) d'un CHC peu différencié.

pr´esent dans la tumeur que dans le tissu sain. Le temps T1 des voxels de la région tumorale est diminué, entrainant logiquement une hyperintensité de cette région dans l'image. L'image de la figure 6.b est quant à elle simulée plus tardivement, à la phase dite portale. Le contraste entre la tumeur et le tissu sain est alors fortement atténué.

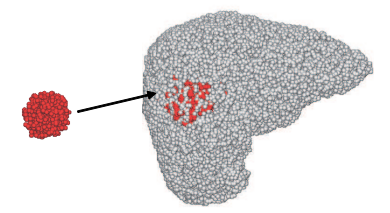

FIG.  $5$  – Insertion d'une classe d'unités fonctionnelles tumorales (rouge).

## 4 Conclusion et perspectives

Dans cet article, nous proposons un modèle bi-niveau de la vascularisation hépatique, combiné à un simulateur IRM. Ces modèles nous ont permis d'obtenir des résultats encourageants en ce qui concerne la simulation d'images dynamiques du foie, dans le cas normal ou lors du développement du carcinome hépatocellulaire. Le modèle microscopique offre la possibilité de faire varier des paramètres physiologiques liés aux modifications vasculaires apparaissant lors du développement tumoral. Les caractéristiques de la molécule de contraste constituent également des paramètres du modèle, ce qui permet de simuler des images IRM acquises avec différents types de produits de contraste. Ce type de modèle peut être utile dans

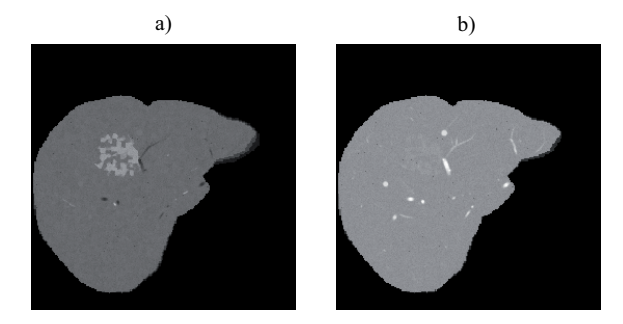

FIG.  $6$  – Images IRM du foie simulées à partir du modèle physiologique et du simulateur IRM, sur une séquence d'écho de spin pondérée en T1 à 3T (TE=12ms, TR=300ms, épaisseur de coupe 3mm) après injection de Gd-DOTA a) à la phase artérielle b) à la phase portale.

l'étude de nouvelles molécules, l'optimisation de l'acquisition des images (profil d'injection, param`etres d'acquisition), mais également la compréhension des modifications dans l'image, en les mettant en relation avec des perturbations physiologiques liées au développement tumoral.

## Références

- [1] H. Benoit-Cattin et al., The SIMRI project : a versatile and interactive MRI simulator, J. Magn. Res. 173 : 97-115, 2005.
- [2] F. Bloch, Nuclear induction, Physical Review 70 : 460-474, 1946.
- [3] C. Corot et al., *Physical, chemical and biological eva*luations of P760 : a new gadolinium complex characterized by a low rate of interstitial diffusion, J. Magn. Res. Im. 11 : 182-191, 2000.
- [4] F.E. Curry, *Mechanics and thermodynamics of trans*capillary exchange, Handbook of Physiology, The Cardivascular System, Microcirculatio, Bethesda, MD : Am. Physiol. Soc. sect. 2, vol IV, ch. 8, 309- 374, 1984.
- [5] MR. Kellen et JB. Bassingthwaighte, An integrative model of coupled solute and water exchange in the heart, Am. J. Physiol., 285 : 1303-1316, 2003.
- [6] M. Kretowski et al., Physiologically based modeling for medical image analysis : application to 3D vascular networks and CT Scan modality, IEEE Trans. Med. Im. 22 : 248-257, 2003.
- [7] M. Kretowski, J. Bézy-Wendling, P. Coupe, Simulation of biphasic CT findings in hepatic cellular carcinoma by a two-level physiological model, IEEE Trans. Biomed. Eng. 54(3) : 538-542, 2007.
- [8] V. Kuperman, Magnetic resonance imaging : physical principles and applications, Academic Press, San Diego, 2000.
- [9] O. Matsui, Detection and characterisation of small hepatocellular carcinoma, J. Gastroent. hepato. 19 : S266-S269, 2004.
- [10] M. Rausch et al., In-vivo visualization of tracer kinetics for radiologists, Brit. J. Radiol. 71 : 1116-1129, 1998.